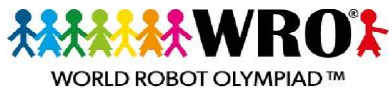

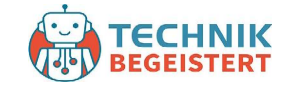

Ξ,

I Ξ

## Köln, 11. Juni 2022

Zeitplan RoboMission, 7 Teams in 2 Altersklassen und 3 Starter Teams

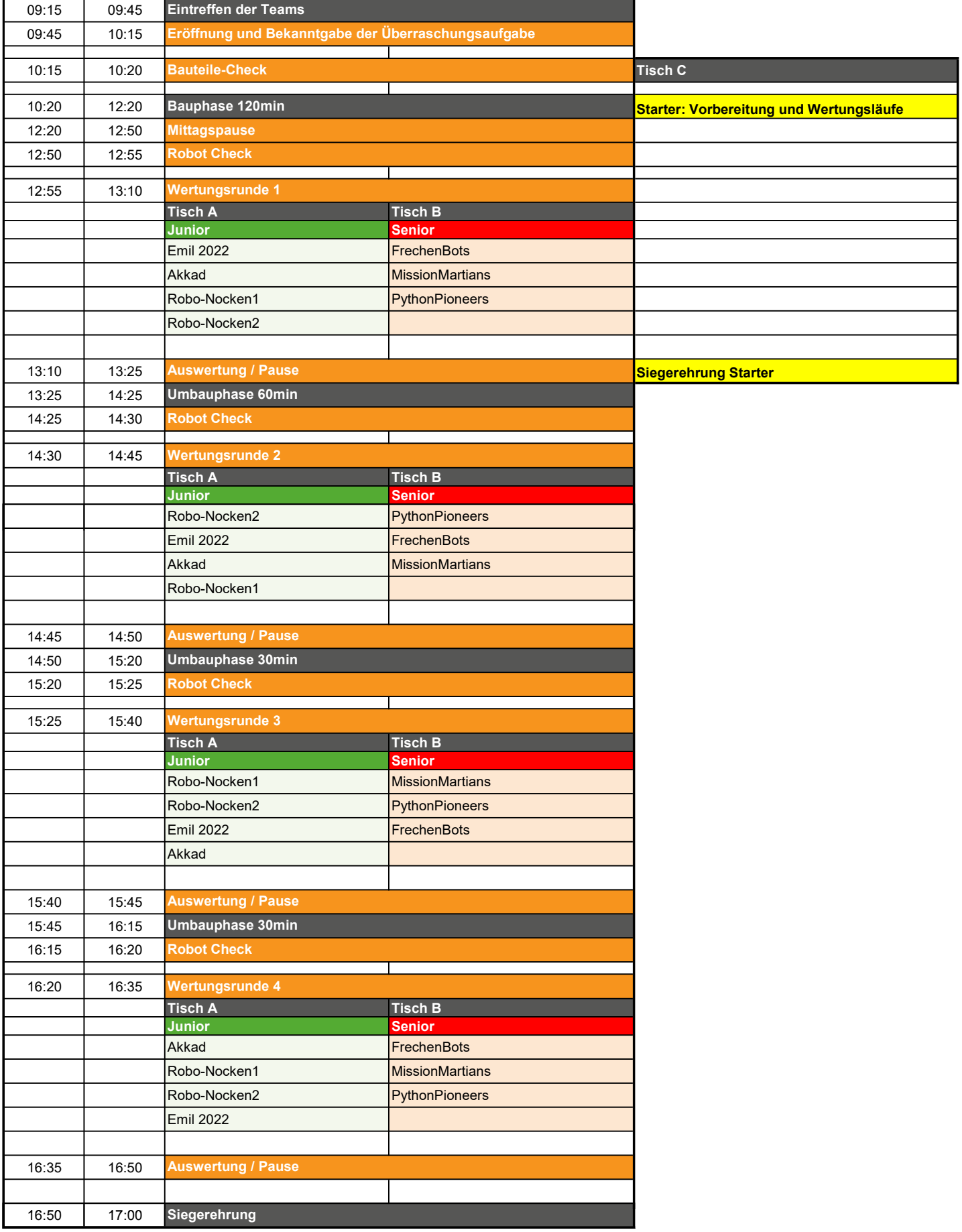